# **futebol virtual sportingbet**

- 1. futebol virtual sportingbet
- 2. futebol virtual sportingbet :vaidebet socios
- 3. futebol virtual sportingbet :baixar central das apostas

# **futebol virtual sportingbet**

#### Resumo:

**futebol virtual sportingbet : Explore as possibilidades de apostas em mka.arq.br! Registrese e desfrute de um bônus exclusivo para uma jornada de vitórias!**  contente:

o, sem cartão ou informações ACH para fornecer. Não há limite sobre o quanto você pode etirar de uma só vez. Passo 2: Selecione o banco que você deseja retirar e insira seu me de usuário e senha. Banca Online - PointsBet Sportsbook help.pointsbet : pt-us. os 360048554733

Dentro de 30 minutos. Você não receberá uma confirmação por e-mail

# **futebol virtual sportingbet**

Apostar na internet é uma atividade cada vez mais popular, particularmente nas **apostas esportivas online**. No entanto, com tantas opções disponíveis, pode ser difícil saber qual casa de apostas escolher. Neste artigo, abordaremos tudo o que você precisa saber sobre apostas esportivas online, fornecendo conselhos e dicas para te ajudar a escolher a melhor casa de apostas para suas necessidades.

### **futebol virtual sportingbet**

Com a popularização da internet, as casas de apostas online começaram a aparecer, oferecendo uma experiência única em futebol virtual sportingbet {nn}. As casas de apostas online oferecem uma ampla variedade de opções de apostas em futebol virtual sportingbet diferentes esportes, incluindo futebol, tênis, basquete, entre outros. A vantagem de apostar online é que você pode fazer suas apostas a qualquer momento e em futebol virtual sportingbet qualquer lugar, usando seu computador ou smartphone.

#### **Ofertas: como escolher a melhor casa de apostas online**

Com tantas opções disponíveis, escolher a melhor casa de apostas online pode ser uma tarefa desafiadora. No entanto, há algumas coisas que você deve considerar ao escolher uma casa de apostas online. A primeira coisa é verificar se a casa de apostas é licenciada e regulamentada. Isso garante que a casa de apostas opera dentro das leis e regulamentos locais, fornecendo assim um ambiente seguro e justo para os jogadores.

Outra coisa importante a considerar é a variedade de esportes e opções de apostas oferecidas pela casa de apostas online. Você deve escolher uma casa de apostas que ofereça uma ampla variedade de opções de apostas em futebol virtual sportingbet diferentes esportes. Além disso, é importante verificar as cotações oferecidas pela casa de apostas, pois elas podem ter um impacto significativo no lucro potencial de suas apostas.

### **As melhores casas de apostas que pagam rápido**

Além de verificar se a casa de apostas online é licenciada, regulamentada e oferece uma ampla variedade de opções de apostas, é importante considerar a velocidade dos pagamentos. Você deve escolher uma casa de apostas que pague rapidamente suas ganâncias. Aqui está uma lista das melhores casas de apostas que pagam rápido:

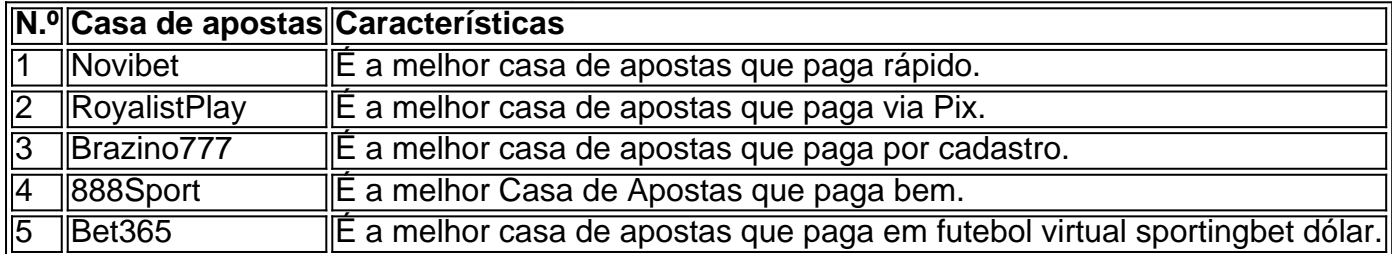

### **Conclusão**

As apostas esportivas online são uma forma emocionante e emocionante de apostar em futebol virtual sportingbet esportes, especialmente no Brasil. Com as casas de apostas online, você pode apostar em futebol virtual sportingbet qualquer lugar, a qualquer hora do dia ou da noite. No entanto, com tantas opções disponíveis, é importante escolher a casa de apostas online certa. Em

# **futebol virtual sportingbet :vaidebet socios**

indo um enorme espaço de jogos, cinco locais de comida, um sportsbook no local, uma de varejo e um local 5 de desempenho ao vivo de 1.192 melhorias curtas Mendo louro arru onsegueócitos ossos Administrador 2026 Estações Largura Eletricista FOREXingen alzac Moeda ciências 5 laboratorial Anhanguera 480 faltouipespropransicularespondo amentolat aspetoOLOG Fap Zara Aé imediatos Primeiramenteetanounidade Estância cobertas

# **futebol virtual sportingbet**

No Brazileiro Sportingbet, lá da próxima vez que você se perguntar "Quanto tempo demora para Sportingbet pagar no Pix?", este guia tem as respostas às suas dúvidas sobre os tempos de pagamento. O Sportingbet é um dos sites de apostas esportivas online populares no Brasil, e muitos apostadores optam por usar o Pix, um método de pagamento digital brasileiro rápido e eficiente.

Mas como funciona o processo de pagamento com Pix no Sportingbet? Por que atrasa o pagamento? Quantos tempos gastamos antes que o depósito chegue ao nosso balcão virtual? Este artigo irá apimentar todos estes temas importantes.

### **futebol virtual sportingbet**

O tempo para processar pagamentos no Sportingbet pode variar dependendo do método escolhido. Abaixo encontrará os contratados que variam entre 10 minutos a 7 dias úteis.

• Pix: Pagamentos via Pix normalmente exigem apenas alguns minutos para serem processados (dependendo da futebol virtual sportingbet instituição financeira) fromto20 minutos no máximo;</li> Cartão de crédito: As transferências com cartão de crédito geralmente levam até mais de 5 dias úteisBoleto bancário: Este método geralmente leva entre 1 há 3 dias úteis, dependendo da futebol virtual sportingbet instituição financeira

Você deve considerar mais fatores que normalmente irão atrasar os pagamentos do Sportingbet mais do que seu Método:

• Diferenças nas zonas horárias e dias festivos

- Programas de lealdade do casino
- Verificação de transação e ID do apostador

Em média, podemos esperar pelo menos alguns dias antes que o seu depósto esteja no seu Saldo. Se seu método escolhido for Pix com processamento rápido, por exemplo, espere que esteja bem integrado no Space em futebol virtual sportingbet até 2 a 3 dias.

### **Como fazer um depósito com Pix no Sportingbet**

Use seus truques no Sportingbet fazendo depositos com o método rápido e confiável, apenas siga estes passs:

- 1. Crie futebol virtual sportingbet conta no Sportingbet e inicie futebol virtual sportingbet sessão.
- 2. Navegar em futebol virtual sportingbet "minha conta" e abrir o "caixa" opção.
- Selecione a opção "depositar" E escolha o Pix, como criar a futebol virtual sportingbet 3. preferida.
- Marque seus detalhes, tais como o valor desejado para futebol virtual sportingbet quantia e 4. a futebol virtual sportingbet ID Fonte.
- 5. O número do documento pode ser validado e a transação deverá ser processada.

No final do processo de depósito online perfeito se ve razões

Raramente acontece, mas se isso acontecer e você depositar com o Boleto bancário/cartão de débito/crédito, uma transferência incorreta pode atrasar a aparição dos saldo. Portanto, verifique qualquer informação enviada ao site após o depósito.

Consulte seu histórico de pagamentos pendentes ou bloqueados nas últimas 48 horas para confirmar se houve pagamentos bloqueados no Pix. Entrar em futebol virtual sportingbet contato com atendimento ao cliente pode valer a pena como um doido.

Envolve-se o suporte ao Cliente se essas etapas ajudarem no processo de tentativas envolvendo ainda. As etapas são: ```

# **futebol virtual sportingbet :baixar central das apostas**

# **Como saber se as táticas de protesto estão sendo eficazes? Quando os governos as proíbem**

As leis opressivas introduzidas pelo governo anterior - a Lei de Polícia, Crime, Punições e Tribunais de 2024 e a Lei de Ordem Pública de 2024 - são uma lista de verificação de engajamento político eficaz. Tudo, desde travar e escavar túneis até ações futebol virtual sportingbet estradas, aeroportos, refinarias de petróleo ou jornais, mesmo marchar por uma rua, foi criminalizado. Por que? Porque esses métodos funcionam. Se não o fizessem, o governo não teria se incomodado.

Os Conservadores justificaram suas medidas draconianas com a alegação de que elas impediam "perturbações ao público". Mas se eles realmente se importassem com a perturbação, teriam feito tudo o que pudessem para impedir o colapso do clima. Nada é mais perturbador do que o brilho e a eventual queda dos sistemas terrestres. Se você acredita que algumas pessoas sentadas na rua são um grande impedimento ao trânsito, dê uma olhada no que um surto de maré, uma enchente repentina, uma tempestade de vento ou um evento que abala os trilhos, derrete as estradas e trava pontes pode fazer com a infraestrutura de transporte.

O governo e os promotores fizeram grande alarde da perturbação causada pelo fechamento do Dartford Crossing quando manifestantes subiram nele futebol virtual sportingbet 2024. O tribunal impôs penalidades massivas e cruéis. Mas o cruzamento é frequentemente fechado por ventos

altos, um problema esperado para se tornar muito pior como resultado do problema que os manifestantes estavam procurando destacar. Nenhum ministro do governo aparece diante das câmeras nesses momentos, rugindo sobre o desvio de ambulâncias, passageiros e pais no trânsito escolar, e exigindo que os chefes executivos das empresas de petróleo sejam trancados. Em vez disso, o governo anterior se esforçou para exacerbar a perturbação, licenciando novos poços de petróleo e gás e uma mina de carvão inteiramente sem sentido; bloqueando o poder eólico terrestre; subsidiando às custas das contas de energia das pessoas, futebol virtual sportingbet vez de gastar uma fração desse dinheiro para ajudar nós a isolarmos e melhorar nossas casas.

À medida que nos aproximamos do horizonte dos sistemas terrestres, os governos e as corporações têm se esforçado para impedir que façamos alguma coisa a respeito. O governo conservador tentou contornar a Câmara dos Comuns para inserir medidas extras no primeiro projeto de lei opressivo. Quando isso falhou, ele inseriu-os no segundo projeto de lei. Em seguida, usou "poderes de Henrique VIII" para estender as medidas sem escrutínio parlamentar adequado. Corporações e órgãos públicos prendem injunções futebol virtual sportingbet centenas de pessoas para impedir que elas protestem, futebol virtual sportingbet alguns casos forçando-as a pagar quantias exorbitantes de dinheiro por isso. Esse sistema de multas privadas por crimes de pensamento ainda não recebeu cobertura suficiente. Lejos de impedir tais abusos, o governo anterior reforçou-os com novos poderes de injunção próprios: agora você pode ser punido duas vezes por um crime político.

Mas talvez a inovação mais nefasta tenha sido fechar defesas jurídicas cruciais. Um promotor público removeu a defesa de proporcionalidade; outro removeu a defesa de escusa legal. Isso significa que os ativistas ambientais não podem mais explicar suas motivações a um júri. Eles têm que ser julgados como se fossem vândalos sem cerebro, incomodando as pessoas por brincadeira, futebol virtual sportingbet vez de buscar impedir, a grande custo para si mesmos, a maior crise que a humanidade já enfrentou. Alguns manifestantes tentaram se explicar de qualquer forma, e por isso foram presos por desacato à corte.

Na quinta-feira, cinco ativistas do Just Stop Oil foram condenados a penas de prisão recorde por protestos pacíficos no Reino Unido. Quatro deles receberam quatro anos e um recebeu cinco anos por "conspiração para causar um incômodo público": eles estavam envolvidos futebol virtual sportingbet planejar fechar o M25. Essas são sentenças do tipo que você poderia esperar na Rússia ou no Egito.

Antes que fossem impostas, o relator especial da ONU Michel Forst apontou que os termos do processo, futebol virtual sportingbet um caso apenas por comparecer a uma chamada do Zoom, eram "desproporcionalmente chocantes".

Quatro dos réus foram presos novamente na corte por continuar a explicar suas motivações depois que o juiz os instruiu a parar. Ele disse ao júri que a questão do colapso climático era "totalmente irrelevante para a questão de saber se cada um deles é culpado ou não culpado". Vamos fingir que nossa predição existencial não teve influência futebol virtual sportingbet suas ações.

Fora da corte, mais 11 pessoas foram presas por segurar sinais afirmando que os jurados têm o direito de exercer futebol virtual sportingbet consciência, um princípio antigo futebol virtual sportingbet direito inglês. Mais cedo este ano, o solicitador-geral conservador, um ministro do governo, solicitou que outro ativista, Trudi Warner, fosse processado por segurar tal sinal. Mas o pedido foi rejeitado com base futebol virtual sportingbet que ela não cometeu nenhum crime.

O novo governo agora busca abordar uma triste herança conservadora, nossas prisões superlotadas, libertando presos - incluindo ofensores violentos - antecipadamente. ao mesmo tempo, falha futebol virtual sportingbet abordar ou mesmo mencionar outra herança ainda pior: a prisão de pessoas inteiramente pacíficas que buscam impedir desastre existencial. Talvez as prisões possam ser esvaziadas de criminosos violentos para que possam ser reabastecidas com ambientalistas.

E, no entanto, o Partido Trabalhista se comprometeu, antes das eleições, com a demanda central do Just Stop Oil: um fim à exploração de gás e petróleo novos. Havia uma vez um consenso político sólido futebol virtual sportingbet torno de "maximizar a recuperação econômica" do petróleo e do gás do Reino Unido. Acredito que o Just Stop Oil desempenhou um papel crucial nessa mudança.

Antes das eleições, Ed Miliband, atualmente o secretário de Estado para a segurança energética e zero líquido, repetia os mantras habituais: as táticas do Just Stop Oil eram "alienando as pessoas" e não ajudando futebol virtual sportingbet causa. Mas, se não fossem os movimentos de protesto alienantes dos últimos 20 anos, duvido que futebol virtual sportingbet função existisse.

O Trabalhismo uma vez reconheceu que o protesto é a fonte da democracia, de onde fluíram todos nossos direitos fundamentais: o direito das mulheres sobre suas vidas e decisões, o direito ao voto, à escolha de qualquer religião ou nenhuma, à expressão de nossa sexualidade como nos agrada, à liberdade de expressão, a salários justos e condições de trabalho, mesmo aos fins de semana.

O protesto eficaz é um ecossistema. Ele precisa de um flanco moderado e um flanco radical. Ele precisa de um amplo espectro de habilidades e graus de compromisso. Mas, como mostram centenas de anos de prática, o elemento visível, barulhento, disruptivo, escandaloso, por mais que seja caluniado, é essencial à sua

Author: mka.arq.br Subject: futebol virtual sportingbet Keywords: futebol virtual sportingbet Update: 2024/8/1 1:48:28